#### pin-init: Solving Address Stability in Rust

#### Benno Lossin <br/>benno.lossin@proton.me>

15. November 2023

Benno Lossin <br/> <br/> <br/> <br/> <br/> <br/> <br/> <br/> $\label{eq:1} 1$  Benno Lossin <br/><br/> $\leq$  1 <br/>  $1$ 

#### [Initialization and Address Stability](#page-2-0)

[A Motivation for Rust](#page-2-0) [Address Stability in the Kernel](#page-13-0) [Address Stability Support in Rust](#page-18-0) [A Problem with Initialization](#page-26-0) [The Solution:](#page-41-0) pin-init

#### [Field Projections](#page-55-0)

[Field Projections](#page-56-0) [The Problem with](#page-64-0) Pin<P> [A possible solution: Pin-Projections](#page-69-0) [Other Kinds of Field Projections](#page-77-0)

<span id="page-2-0"></span>Initialization should not be that hard...

#### Initialization should not be that hard...

\$ git log --oneline --since 2023-01-01 | grep 'fix.\*uninitialized'

```
cca202a5e595 fbdev: hyperv_fb: fix uninitialized local variable use
fc12a722e6b7 exfat: fix setting uninitialized time to ctime/atime
2a76e7679b59 media: platform: mtk-mdp3: fix uninitialized variable in mdp_path_config()
8f8abb863fa5 net: usb: dm9601: fix uninitialized variable use in dm9601_mdio_read
72151ad0cba8 ASoC: codecs: wsa-macro: fix uninitialized stack variables with name prefix
9147b9ded499 btrfs: fix some -Wmaybe-uninitialized warnings in ioctl.c
e10a35abb3da net: ethernet: mtk eth soc: fix uninitialized variable
1c9fd080dffe kunit: fix uninitialized variables bug in attributes filtering
13a0d1088c8f power: supply: qcom_pmi8998_charger: fix uninitialized variable
222a6c42e9ef octeontx2-af: Initialize 'cntr_val' to fix uninitialized symbol error
8362bf82fb54 Input: mcs-touchkey - fix uninitialized use of error in mcs touchkey probe()
f72207a5c0db netdevsim: fix uninitialized data in nsim_dev_trap_fa_cookie_write()
f61d2d5cf142 sfc: fix uninitialized variable use
97deb66ed4f9 selftests/mm: fix a "possibly uninitialized" warning in pkey-x86.h
df14afeed2e6 ksmbd: fix uninitialized pointer read in smb2_create_link()
48b47f0caaa8 ksmbd: fix uninitialized pointer read in ksmbd_vfs_rename()
8fd9f4232d81 btrfs: fix an uninitialized variable warning in btrfs log inode
0d9b41daa590 nfc: llcp: fix possible use of uninitialized variable in nfc_llcp_send_connect()
714dd3c29a22 phy: mediatek: hdmi: mt8195: fix uninitialized variable usage in pll_calc
8ba7d5f5ba93 btrfs: fix uninitialized variable warnings
c17caf0ba3aa f2fs: fix uninitialized skipped_gc_rwsem
08570b7c8db6 gpu: host1x: fix uninitialized variable use
e88adb4ac27a drm/rockchip: vop2: fix uninitialized variable possible_crtcs
05107edc9101 selftests: sigaltstack: fix -Wuninitialized
7d31677bb7b1 gpu: host1x: fix uninitialized variable use
dc934c183d43 accel/habanalabs: fix a maybe-uninitialized compilation warnings
...
```
 $\blacktriangleright$  Rust can help to avoid all of these patches.

- $\blacktriangleright$  Rust can help to avoid all of these patches.
- $\blacktriangleright$  The compiler will statically check for correctness and reject bad code with compile errors.

 $\blacktriangleright$  Rust can help to avoid all of these patches.

- $\blacktriangleright$  The compiler will statically check for correctness and reject bad code with compile errors.
- $\blacktriangleright$  But an escape hatch is sometimes needed.

 $\blacktriangleright$  Rust can help to avoid all of these patches.

- $\blacktriangleright$  The compiler will statically check for correctness and reject bad code with compile errors.
- $\blacktriangleright$  But an escape hatch is sometimes needed.

- $\blacktriangleright$  Rust can help to avoid all of these patches.
- $\blacktriangleright$  The compiler will statically check for correctness and reject bad code with compile errors.
- $\blacktriangleright$  But an escape hatch is sometimes needed.  $\implies$  unsafe code is this escape hatch.
- $\blacktriangleright$  But unsafe code has its own problems:

- $\blacktriangleright$  Rust can help to avoid all of these patches.
- $\blacktriangleright$  The compiler will statically check for correctness and reject bad code with compile errors.
- $\blacktriangleright$  But an escape hatch is sometimes needed.  $\implies$  unsafe code is this escape hatch.
- $\triangleright$  But unsafe code has its own problems:
	- $\triangleright$  Similar to C code it's easy to make mistakes.

- $\blacktriangleright$  Rust can help to avoid all of these patches.
- $\blacktriangleright$  The compiler will statically check for correctness and reject bad code with compile errors.
- $\blacktriangleright$  But an escape hatch is sometimes needed.

- $\blacktriangleright$  But unsafe code has its own problems:
	- $\triangleright$  Similar to C code it's easy to make mistakes.
	- In Allows unchecked operations that the programmer needs to take care of.

- $\blacktriangleright$  Rust can help to avoid all of these patches.
- $\blacktriangleright$  The compiler will statically check for correctness and reject bad code with compile errors.
- $\blacktriangleright$  But an escape hatch is sometimes needed.

- $\blacktriangleright$  But unsafe code has its own problems:
	- $\triangleright$  Similar to C code it's easy to make mistakes.
	- $\blacktriangleright$  Allows unchecked operations that the programmer needs to take care of.
	- I Needs more careful review

- $\blacktriangleright$  Rust can help to avoid all of these patches.
- $\blacktriangleright$  The compiler will statically check for correctness and reject bad code with compile errors.
- $\blacktriangleright$  But an escape hatch is sometimes needed.

- $\blacktriangleright$  But unsafe code has its own problems:
	- $\triangleright$  Similar to C code it's easy to make mistakes.
	- $\blacktriangleright$  Allows unchecked operations that the programmer needs to take care of.
	- I Needs more careful review
	- $\implies$  try to avoid unsafe code.

<span id="page-13-0"></span>Why is address stability needed in the Kernel?

Why is address stability needed in the Kernel?

Why is address stability needed in the Kernel?

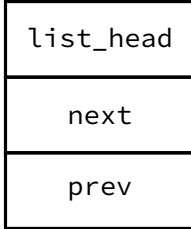

Why is address stability needed in the Kernel?

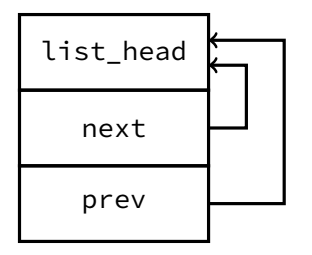

Why is address stability needed in the Kernel?

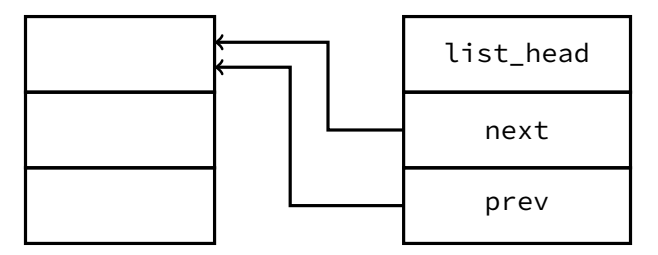

<span id="page-18-0"></span> $\blacktriangleright$  All types are moveable.

- $\blacktriangleright$  All types are moveable.
- Moves are common and frequent.

- $\blacktriangleright$  All types are moveable.
- $\blacktriangleright$  Moves are common and frequent.
- $\blacktriangleright$  Pointers can be *pinned* by wrapping them in Pin $\langle P \rangle$

- $\blacktriangleright$  All types are moveable.
- $\blacktriangleright$  Moves are common and frequent.
- $\triangleright$  Pointers can be *pinned* by wrapping them in Pin $\leq$ P> for example: Pin<&mut T>.

- $\blacktriangleright$  All types are moveable.
- $\blacktriangleright$  Moves are common and frequent.
- $\triangleright$  Pointers can be *pinned* by wrapping them in Pin $\leq$ P> for example: Pin<&mut T>.
	- $\implies$  pointee has a stable address until dropped

- $\blacktriangleright$  All types are moveable.
- $\blacktriangleright$  Moves are common and frequent.
- $\triangleright$  Pointers can be *pinned* by wrapping them in Pin $\leq$ P> for example: Pin<&mut T>.

 $\implies$  pointee has a stable address until dropped

 $\blacktriangleright$  How does the compiler ensure that no moves happen?

- $\blacktriangleright$  All types are *moveable*.
- $\blacktriangleright$  Moves are common and frequent.
- $\triangleright$  Pointers can be *pinned* by wrapping them in Pin $\leq$ P> for example: Pin<&mut T>.

 $\implies$  pointee has a stable address until dropped

 $\blacktriangleright$  How does the compiler ensure that no moves happen?

```
fn swap<T>(a: 8mut T, b: 8mut T);
```
- $\blacktriangleright$  All types are *moveable*.
- $\blacktriangleright$  Moves are common and frequent.
- $\triangleright$  Pointers can be *pinned* by wrapping them in Pin $\leq$ P> for example: Pin<&mut T>.

 $\implies$  pointee has a stable address until dropped

 $\blacktriangleright$  How does the compiler ensure that no moves happen?

```
fn swap<T>(a: 8mut T, b: 8mut T);
```

```
\implies cannot give access to &mut T from Pin<&mut T>
```
Consider this bad piece of C code:

```
struct list_head new_list_head(void) {
    struct list_head head;
    head.next = &head;
    head.prev = &head;
    return head;
}
```
Consider this bad piece of C code:

```
struct list_head new_list_head(void) {
    struct list_head head;
    head.next = &head;
    head.prev = &head;
    return head;
}
```
 $\triangleright$  Rust needs to prevent the equivalent code from compiling.

Consider this bad piece of C code:

```
struct list_head new_list_head(void) {
    struct list_head head;
    head.next = &head;
    head.prev = &head;
    return head;
}
```
 $\triangleright$  Rust needs to prevent the equivalent code from compiling.

 $\blacktriangleright$  To find a solution in Rust, we take a look at the C solution:

Consider this bad piece of C code:

```
struct list_head new_list_head(void) {
    struct list_head head;
    head.next = &head;
    head.prev = &head;
    return head;
}
```
 $\triangleright$  Rust needs to prevent the equivalent code from compiling.

 $\blacktriangleright$  To find a solution in Rust, we take a look at the C solution:

```
void init_list_head(struct list_head* head) {
    head->prev = head;
    head->next = head;
}
```

```
void init_list_head(struct list_head* head) {
    head->prev = head;
    head->next = head;
}
```

```
void init_list_head(struct list_head* head) {
    head->prev = head;
    head->next = head;
}
```
Translating to Rust:

```
void init_list_head(struct list_head* head) {
    head->prev = head;
    head->next = head;
}
```
Translating to Rust:

```
unsafe fn init_list_head(head: *mut ListHead) {
    unsafe {
        (*head).prev = head;
        (*head).next = head;
    }
}
```

```
void init_list_head(struct list_head* head) {
    head->prev = head;
    head->next = head;
}
```
Translating to Rust:

```
unsafe fn init_list_head(head: *mut ListHead) {
    unsafe<sup>1</sup>
          (*head).prev = head;
          (*head).next = head;
     }
}
```
#### **But this requires unsafe code!**

```
unsafe fn init_list_head(head: *mut ListHead) {
    unsafe {
         (*head).prev = head;
         (*head).next = head;
    }
}
```
```
unsafe fn init_list_head(head: *mut ListHead) {
    unsafe {
         (*head).prev = head;
         (*head).next = head;
    }
}
```
Problems with unsafe:

 $\triangleright$  Who ensures that head is a valid pointer?

```
unsafe fn init_list_head(head: *mut ListHead) {
    unsafe<sup>1</sup>
          (*head).prev = head;
          (*head).next = head;
     }
}
```
Problems with unsafe:

- $\triangleright$  Who ensures that head is a valid pointer?
- $\triangleright$  Still not ensured that ListHead stays/even is pinned.

```
unsafe fn init_list_head(head: *mut ListHead) {
    unsafe<sup>1</sup>
          (*head).prev = head;
          (*head).next = head;
     }
}
```
Problems with unsafe:

- $\triangleright$  Who ensures that head is a valid pointer?
- $\triangleright$  Still not ensured that ListHead stays/even is pinned.
- $\blacktriangleright$  How to call this without unsafe?

```
unsafe fn init_list_head(head: *mut ListHead) {
    unsafe<sup>1</sup>
          (*head).prev = head;
          (*head).next = head;
     }
}
```
Problems with unsafe:

- $\triangleright$  Who ensures that head is a valid pointer?
- $\triangleright$  Still not ensured that ListHead stays/even is pinned.
- $\blacktriangleright$  How to call this without unsafe?

Solution in C: use convention and rely on the programmer to do it correctly.

```
unsafe fn init_list_head(head: *mut ListHead) {
    unsafe<sup>1</sup>
          (*head).prev = head;
          (*head).next = head;
     }
}
```
Problems with unsafe:

- $\triangleright$  Who ensures that head is a valid pointer?
- $\triangleright$  Still not ensured that ListHead stays/even is pinned.
- $\blacktriangleright$  How to call this without unsafe?

Solution in C: use convention and rely on the programmer to do it correctly.

Rust aims to offload most of this work to the compiler.

<span id="page-41-0"></span>Turn this:

```
unsafe fn init_list_head(head: *mut ListHead) {
    unsafe {
         (*head).prev = head;
         (*head).next = head;
    }
}
```
Turn this:

```
unsafe fn init_list_head(head: *mut ListHead) {
    unsafe<sup>1</sup>
          (*head).prev = head;
          (*head).next = head;
     }
}
```
Into this:

```
fn new() \rightarrow impl PinInit<ListHead> {
    pin_init!(&this in ListHead {
         prev: this,
         next: this,
    })
}
```

```
fn new() \rightarrow impl PinInit<ListHead> {
    pin init!(&this in ListHead {
         prev: this,
         next: this,
    })
}
```

```
fn new() \rightarrow impl PinInit<ListHead> {
     pin init!(&this in ListHead {
         prev: this,
         next: this,
     })
}
No unsafe to be found!
```

```
fn new() \rightarrow impl PinInit<ListHead> {
    pin init!(&this in ListHead {
         prev: this,
         next: this,
    })
}
```
#### **No unsafe to be found!**

The API guarantees:

#### $\blacktriangleright$  All fields of the struct are initialized (none can be forgotten),

```
fn new() \rightarrow impl PinInit<ListHead> {
    pin init!(&this in ListHead {
         prev: this,
         next: this,
    })
}
```
#### **No unsafe to be found!**

- $\blacktriangleright$  All fields of the struct are initialized (none can be forgotten),
- $\blacktriangleright$  The struct stays pinned after initialization (i.e. it will have a stable address),

```
fn new() \rightarrow impl PinInit<ListHead> {
    pin init!(&this in ListHead {
         prev: this,
         next: this,
    })
}
```
#### **No unsafe to be found!**

- $\blacktriangleright$  All fields of the struct are initialized (none can be forgotten),
- $\blacktriangleright$  The struct stays pinned after initialization (i.e. it will have a stable address),
- $\triangleright$  No uninitialized memory can be used accidentally,

```
fn new() \rightarrow impl PinInit<ListHead> {
    pin init!(&this in ListHead {
         prev: this,
         next: this,
    })
}
```
#### **No unsafe to be found!**

- $\blacktriangleright$  All fields of the struct are initialized (none can be forgotten),
- $\blacktriangleright$  The struct stays pinned after initialization (i.e. it will have a stable address),
- $\triangleright$  No uninitialized memory can be used accidentally,
- $\blacktriangleright$  The only way to initialize the struct is pin-init,

```
fn new() \rightarrow impl PinInit<ListHead> {
    pin init!(&this in ListHead {
         prev: this,
         next: this,
    })
}
```
#### **No unsafe to be found!**

- $\triangleright$  All fields of the struct are initialized (none can be forgotten),
- $\blacktriangleright$  The struct stays pinned after initialization (i.e. it will have a stable address),
- $\triangleright$  No uninitialized memory can be used accidentally,
- $\blacktriangleright$  The only way to initialize the struct is pin-init,
- $\triangleright$  No runtime cost: it is a zero-cost abstraction.

```
fn new() \rightarrow impl PinInit<ListHead> {
    pin init!(&this in ListHead {
         prev: this,
         next: this,
    })
}
```
#### **No unsafe to be found!**

The API guarantees:

- $\blacktriangleright$  All fields of the struct are initialized (none can be forgotten),
- $\blacktriangleright$  The struct stays pinned after initialization (i.e. it will have a stable address),
- $\triangleright$  No uninitialized memory can be used accidentally,
- $\blacktriangleright$  The only way to initialize the struct is pin-init,
- $\triangleright$  No runtime cost: it is a zero-cost abstraction.

It is a feature-rich API, so if you need help just ask on zulip: <https://rust-for-linux.zulipchat.com>

Code from the rust branch without the pin-init API:

Code from the rust branch without the pin-init API:

```
1 let mut state = Pin::from(UniqueRef::try_new(Self {<br>2 // SAFETY: `condvar init!` is called below.
 2 // SAFETY: `condvar_init!` is called below.<br>3 state changed: unsafe { CondVar::new() }.
 3 state_changed: unsafe { CondVar::new() },<br>4 // SAFETY: `mutex init!` is called below.
 4 // SAFETY: `mutex_init!` is called below.<br>5 inner: unsafe { Mutex::new(SharedStateInn
 5 inner: unsafe { Mutex::new(SharedStateInner { token_count: 0 }) }, 6 })?;
    6 })?);
 7
 8 // SAFETY: `state_changed` is pinned when `state` is.<br>9 let pinned = unsafe {
    let pinned = unsafe \{10 state.as_mut().map_unchecked_mut(|s| &mut s.state_changed)
11 };
12 kernel::condvar_init!(pinned, "SharedState::state_changed");
13
14 // SAFETY: `inner` is pinned when `state` is.
15 let pinned = unsafe \{16 state.as_mut().map_unchecked_mut(|s| &mut s.inner)
17 };
18 kernel::mutex init!(pinned, "SharedState::inner");
19
20 Ok(state.into())
```
Code from the rust branch without the pin-init API:

```
1 let mut state = Pin::from(UniqueRef::try_new(Self {<br>2 // SAFETY: `condvar init!` is called below.
 2 // SAFETY: `condvar_init!` is called below.<br>3 state changed: \lceil \text{unsafe} \rceil { CondVar::new() }.
 3 state_changed: unsafe { CondVar::new() },<br>4 // SAFETY: `mutex_init!` is_called_below.
 4 // SAFETY: `mutex_init!` is called below.<br>5 inner: unsafe { Mutex::new(SharedStateInn
 5 inner: unsafe { Mutex::new(SharedStateInner { token_count: 0 }) }, 6 })?;
     6 })?);
 7
 8 // SAFETY: `state_changed` is pinned when `state` is.<br>9 let pinned = unsafe {
    let pinned = \frac{1}{2} unsafe {
10 state.as_mut().map_unchecked_mut(|s| &mut s.state_changed)
11 };
12 kernel::condvar_init!(pinned, "SharedState::state_changed");
13
14 // SAFETY: `inner` is pinned when `state` is.
15 let pinned = \frac{1}{3} unsafe {
16 state.as_mut().map_unchecked_mut(|s| &mut s.inner)
17 };
18 kernel::mutex_init!(pinned, "SharedState::inner");
19
20 Ok(state.into())
```
#### **This requires unsafe code!**

Benno Lossin <br/>benno.lossin@proton.me> 12

#### Improved code with the pin-init API:

```
1 pin_init!(Self {<br>2 state_change<br>3 inner <- new<br>5 SharedS<br>5 "SharedS<br>6 ),
           state_changed <- new_condvar!("SharedState::state_changed"),
           inner <- new mutex!(
                  SharedStateInner { token_count: 0 },
                  "SharedState::Inner",
\begin{matrix} 6 & 0 \\ 7 & 3 \end{matrix},
     7 })
```
#### **No unsafe to be found!**

#### <span id="page-55-0"></span>[Initialization and Address Stability](#page-2-0)

[A Motivation for Rust](#page-2-0) [Address Stability in the Kernel](#page-13-0) [Address Stability Support in Rust](#page-18-0) [A Problem with Initialization](#page-26-0) [The Solution:](#page-41-0) pin-init

#### [Field Projections](#page-55-0)

[Field Projections](#page-56-0) [The Problem with](#page-64-0) Pin<P> [A possible solution: Pin-Projections](#page-69-0) [Other Kinds of Field Projections](#page-77-0)

<span id="page-56-0"></span>▶ Having a pointer &mut Struct to a struct:

```
struct Struct {
    field: Field,
}
```

```
\blacktriangleright Having a pointer &mut Struct to a struct:
```

```
struct Struct {
    field: Field,
}
```
 $\blacktriangleright$  Turning that pointer into a pointer "of the same type" to a field of that struct:

```
\blacktriangleright Having a pointer &mut Struct to a struct:
```

```
struct Struct {
    field: Field,
}
```
 $\blacktriangleright$  Turning that pointer into a pointer "of the same type" to a field of that struct:

```
&mut Struct & & & & & & & & Field
```

```
\blacktriangleright Having a pointer &mut Struct to a struct:
```

```
struct Struct {
    field: Field,
}
```
 $\blacktriangleright$  Turning that pointer into a pointer "of the same type" to a field of that struct:

```
&mut Struct &mut Field
```
 $\blacktriangleright$  This is possible in Rust: & mut my\_struct.field

```
\blacktriangleright Having a pointer &mut Struct to a struct:
```

```
struct Struct {
    field: Field,
}
```
 $\blacktriangleright$  Turning that pointer into a pointer "of the same type" to a field of that struct:

```
&mut Struct &mut Field
```
 $\blacktriangleright$  This is possible in Rust: & mut my\_struct.field

In Rust a different pointer type can carry additional information:

```
\blacktriangleright Having a pointer &mut Struct to a struct:
```

```
struct Struct {
    field: Field,
}
```
 $\blacktriangleright$  Turning that pointer into a pointer "of the same type" to a field of that struct:

```
&mut Struct & & & & & & & & Field
```
 $\blacktriangleright$  This is possible in Rust: & mut my\_struct.field

In Rust a different pointer type can carry additional information:

 $\triangleright$  &mut MaybeUninit<Struct> points to a possibly uninitialized Struct (and only provides unsafe access)

```
\blacktriangleright Having a pointer &mut Struct to a struct:
```

```
struct Struct {
    field: Field,
}
```
 $\blacktriangleright$  Turning that pointer into a pointer "of the same type" to a field of that struct:

```
&mut Struct & & & & &mut Field
```
 $\blacktriangleright$  This is possible in Rust: & mut my\_struct.field

In Rust a different pointer type can carry additional information:

▶ &mut MaybeUninit<Struct> points to a possibly uninitialized Struct (and only provides unsafe access) natural projection:

 $&$  Mut MaybeUninit<Struct>  $\rightsquigarrow$   $&$  Mut MaybeUninit<Field>

```
\blacktriangleright Having a pointer &mut Struct to a struct:
```

```
struct Struct {
    field: Field,
}
```
 $\blacktriangleright$  Turning that pointer into a pointer "of the same type" to a field of that struct:

```
&mut Struct &mut Field
```
 $\blacktriangleright$  This is possible in Rust: & mut my\_struct.field

In Rust a different pointer type can carry additional information:

▶ &mut MaybeUninit<Struct> points to a possibly uninitialized Struct (and only provides unsafe access) natural projection:

&mut MaybeUninit<Struct>  $\rightsquigarrow$  &mut MaybeUninit<Field>

 $\triangleright$  But this is not (safely) possible in Rust at the moment

<span id="page-64-0"></span> $\blacktriangleright$  All mutating functions on the pinned type need to take Pin<&mut Self>.

- $\blacktriangleright$  All mutating functions on the pinned type need to take Pin<&mut Self>.
- Remember: no access to  $\&$ mut Self allowed (because swap exists), so how can one modify the fields?

- $\blacktriangleright$  All mutating functions on the pinned type need to take Pin<&mut Self>.
- Remember: no access to  $\&$ mut Self allowed (because swap exists), so how can one modify the fields?
- $\blacktriangleright$  For example:

```
struct Foo {
    list_head: ListHead,
    count: usize,
}
```
- $\blacktriangleright$  All mutating functions on the pinned type need to take Pin<&mut Self>.
- Remember: no access to  $\&$ mut Self allowed (because swap exists), so how can one modify the fields?
- $\blacktriangleright$  For example:

```
struct Foo {
    list_head: ListHead,
    count: usize,
}
```
 $\triangleright$  Foo needs to be pinned because of the ListHead field.

- $\blacktriangleright$  All mutating functions on the pinned type need to take Pin<&mut Self>.
- Remember: no access to  $\&$ mut Self allowed (because swap exists), so how can one modify the fields?
- $\blacktriangleright$  For example:

```
struct Foo {
    list_head: ListHead,
    count: usize,
}
```
 $\triangleright$  Foo needs to be pinned because of the ListHead field.  $\blacktriangleright$  How to modify count?

<span id="page-69-0"></span>A possible solution: Pin-Projections

```
struct Foo {
    list_head: ListHead,
    count: usize,
}
```
A possible solution: Pin-Projections

```
struct Foo {
    list_head: ListHead,
    count: usize,
}
```
Observe that there are two types of fields:

A possible solution: Pin-Projections

```
struct Foo {
    list_head: ListHead,
    count: usize,
}
```
Observe that there are two types of fields:

1. Fields that do not require to be pinned (like count)
```
struct Foo {
    list_head: ListHead,
    count: usize,
}
```
Observe that there are two types of fields:

- 1. Fields that do not require to be pinned (like count)
- 2. Fields that require to be pinned (like list head)

```
struct Foo {
    list_head: ListHead,
    count: usize,
}
```
Observe that there are two types of fields:

- 1. Fields that do not require to be pinned (like count)  $\implies$  allow access via &mut usize
- 2. Fields that require to be pinned (like list head)

```
struct Foo {
    list_head: ListHead,
    count: usize,
}
```
Observe that there are two types of fields:

- 1. Fields that do not require to be pinned (like count)  $\implies$  allow access via &mut usize
- 2. Fields that require to be pinned (like list head)  $\implies$  only allow access via Pin<&mut ListHead>

```
struct Foo {
    list_head: ListHead,
    count: usize,
}
```
Observe that there are two types of fields:

- 1. Fields that do not require to be pinned (like count)  $\implies$  allow access via &mut usize
- 2. Fields that require to be pinned (like list head) ⇒ only allow access via Pin<&mut ListHead>
- $\triangleright$  Special case of field projections:

Pin<&mut Foo> ~ &mut usize Pin<&mut Foo>  $\leftrightarrow$  Pin<&mut ListHead>

```
struct Foo {
    list_head: ListHead,
    count: usize,
}
```
Observe that there are two types of fields:

- 1. Fields that do not require to be pinned (like count)  $\implies$  allow access via &mut usize
- 2. Fields that require to be pinned (like list head) ⇒ only allow access via Pin<&mut ListHead>
- $\triangleright$  Special case of field projections:

Pin<&mut Foo> ~ &mut usize

Pin<&mut Foo>  $\rightsquigarrow$  Pin<&mut ListHead>

 $\blacktriangleright$  These are called pin projections, they depend on the "intended usecase" of the field and are determined on a field by field basis.

The concept of projecting a value is could be useful in many other situations:

 $\blacktriangleright$  MaybeUninit<T>: as shown before

- $\blacktriangleright$  MaybeUninit<T>: as shown before
- ▶ VolatileMem<T>: all memory must be accessed by volatile operations

- $\blacktriangleright$  MaybeUninit<T>: as shown before
- ▶ VolatileMem<T>: all memory must be accessed by volatile operations  $\implies$  the fields also have to be accessed in a volatile manner. Therefore we can allow projections:

- $\blacktriangleright$  MaybeUninit<T>: as shown before
- ▶ VolatileMem<T>: all memory must be accessed by volatile operations  $\implies$  the fields also have to be accessed in a volatile manner. Therefore we can allow projections:

```
&mut VolatileMem<Struct> &mut VolatileMem<Field>
```
The concept of projecting a value is could be useful in many other situations:

- $\blacktriangleright$  MaybeUninit<T>: as shown before
- ▶ VolatileMem<T>: all memory must be accessed by volatile operations  $\implies$  the fields also have to be accessed in a volatile manner. Therefore we can allow projections:

```
&mut VolatileMem<Struct> &mut VolatileMem<Field>
```
Another important usage would be for field access via raw pointers:

The concept of projecting a value is could be useful in many other situations:

- $\blacktriangleright$  MaybeUninit<T>: as shown before
- ▶ VolatileMem<T>: all memory must be accessed by volatile operations  $\implies$  the fields also have to be accessed in a volatile manner. Therefore we can allow projections:

```
&mut VolatileMem<Struct> &mut VolatileMem<Field>
```
Another important usage would be for field access via raw pointers:

 $\blacktriangleright$  Allow projecting:

 $*$ mut Struct  $\rightsquigarrow$   $*$ mut Field

The concept of projecting a value is could be useful in many other situations:

- $\blacktriangleright$  MaybeUninit<T>: as shown before
- ▶ VolatileMem<T>: all memory must be accessed by volatile operations  $\implies$  the fields also have to be accessed in a volatile manner. Therefore we can allow projections:

```
&mut VolatileMem<Struct> &mut VolatileMem<Field>
```
Another important usage would be for field access via raw pointers:

```
\blacktriangleright Allow projecting:
```

```
*mut Struct \rightsquigarrow *mut Field
```
Improve ergonomics by introducing projection operator  $\rightarrow$ : foo->bar instead of unsafe  $\{$  addr\_of! $((\star$ foo).bar)  $\}$ 

The concept of projecting a value is could be useful in many other situations:

- $\blacktriangleright$  MaybeUninit<T>: as shown before
- ▶ VolatileMem<T>: all memory must be accessed by volatile operations  $\implies$  the fields also have to be accessed in a volatile manner. Therefore we can allow projections:

```
&mut VolatileMem<Struct> &mut VolatileMem<Field>
```
Another important usage would be for field access via raw pointers:

```
\blacktriangleright Allow projecting:
```

```
*mut Struct \rightsquigarrow *mut Field
```
- Improve ergonomics by introducing projection operator  $\rightarrow$ : foo->bar instead of unsafe  $\{$  addr\_of! $((\star$ foo).bar)  $\}$
- $\blacktriangleright$  RFC for adding general field projection support to Rust: <http://github.com/rust-lang/rfcs/pull/3318>

## Thanks for Your Attention!

Follow my work:

- $\blacktriangleright$  RFC for adding general field projection support to Rust: <https://github.com/rust-lang/rfcs/pull/3318>
- $\blacktriangleright$  pin-init userspace library: <https://github.com/Rust-for-Linux/pinned-init>

Contact me on:

▶ <https://rust-for-linux.zulipchat.com>